# Statystyka

#### <span id="page-0-0"></span>Izabela Czarny Aleksandra Hobot Maciej Kucharski

25 stycznia 2022

Fizyka Tehcniczna () [Statystyka](#page-15-0) 2022 Statystyka 2022

- 1. Wprowadzenie
- 2. Obliczanie średniej ruchomej
- 3. Przybliżenie regresji liniowej
- 4. Znajdowanie wszystkich unikalnych par na liście
- 5. Używanie łańcucha Markowa do generowania tekstu
- 6. Bibliografia

#### Wprowadzenie

Nasz temat został podzielony na kilka mniejszych segmentów, jednak postanowiliśmy wybrać tylko kilka - najciekawszych - z nich. Wśród wybranych przez nas tematów znalazły się: obliczanie średniej ruchomej, przybliżenie regresji liniowej, znajdowanie wszystkich unikalnych par na liście oraz używanie łańcucha Markowa do generowania tekstu.

Średnia ruchoma – metoda statystyczna używana do analizy szeregów czasowych (szereg czasowy – realizacja procesu losowego, którego dziedziną jest czas; ciąg informacji uporządkowanych w czasie). Znajduje zastosowanie w finansach, zwłaszcza w analizie technicznej.

Zestawienie listy liczb w jedną reprezentatywną liczbę można wykonać, obliczając średnią. Równanie na średnią arytmetyczną polega na zsumowaniu wszystkich wartości i podzieleniu przez ich liczbę. Jeśli wartości są zbyt duże, to suma może być przepełniona. Sytuacja ta występuje dla średniej dwóch skrajnych intów: *−*2 <sup>29</sup> oraz 2 29*−*1

Średnia ruchoma próbuje uniknąć tej wady. Używamy strategii wygładzania wykładniczego, co oznacza, że liczby, które widziano wcześniej, przyczyniły się do zmniejszenia wykładniczo wartości średniej kroczącej. Może być używany w sytuacjach wykrywania wahań cen lub skoków neuronów w sieci neuronowej.

#### Równanie średniej ruchomej jest następujące:

$$
s_0 = x_0
$$
  

$$
s_t = \alpha x_{t-1} + (1 - \alpha)s_{t-1}, \ t > 0
$$

# Przybliżenie regresji liniowej

Regresja liniowa – w modelowaniu statystycznym, metody oparte o liniowe kombinacje zmiennych i parametrów dopasowujących model do danych. Dopasowana linia lub krzywa regresji reprezentuje oszacowaną wartość oczekiwaną zmiennej y przy konkretnych wartościach innej zmiennej lub zmiennych x. W najprostszym przypadku dopasowana jest stała lub funkcja liniowa.

#### Przybliżenie regresji liniowej

Mając listę punktów, możemy oszacować najlepszą linię dopasowania, korzystając z przydatnej biblioteki - Statistics.LinearRegression. Oblicza różnicę najmniejszych kwadratów między punktami, aby oszacować najlepszą linię dopasowania. Przykład regresji liniowej punktów można zobaczyć na poniższym rysunku:

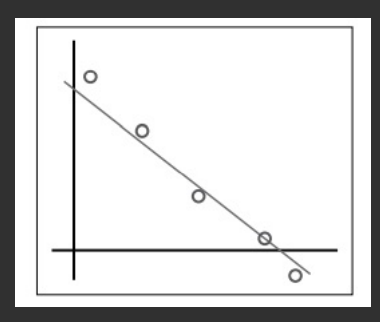

#### Przybliżenie regresji liniowej - jak to działa?

Rozwiązaniem tego problemu jest próba uzyskania tak małych, jak to możliwe, sum kwadratów "błędów" między prawą i lewą stroną tego równania, czyli znaleźć minimum funkcji.

Podstawowe obliczenia obejmują znalezienie średniej i wariancji dwóch zmiennych losowych, jak również kowariancji między nimi. Jeżeli zerkniemy do kodu źródłowego znajdzemy tam równania:

> $\alpha = \mu Y - \beta * \mu X$  $\beta$  = covar(X,Y)/ $\sigma$ 2X  $f(x) = \beta x + \alpha$

#### Znajdowanie wszystkich unikalnych par na liście

Unikalne pary na liście lub kombinacja bez powtórzeń – dowolny podzbiór zbioru skończonego. Mamy zbiór n-elementowy:

 $0\leqslant k\leqslant n$ 

w którym k-elementowy podzbiór jest określany jako kombinacja z n po k. Liczba kombinacji z n po k wyraża się wzorem:

$$
C_n^k = \binom{n}{k} = \frac{n!}{k!(n-k)!}
$$

#### Znajdowanie wszystkich unikalnych par na liście

Porównywanie wszystkich par pozycji jest powszechnym zabiegiem w analizie danych. W tym przepisie Tworzymy listę par elementów z listy elementów. Na przykład, jeśli istnieje lista [1, 2, 3], stworzymy listę wszystkich możliwych par [(1, 2), (1, 3), (2, 3)]. Zauważ, że kolejność parowania nie ma znaczenia. Tworzymy listę unikalnych par, więc możemy porównać każdą pozycję z każdą inną pozycją na liście.

#### Używanie łańcucha Markowa do generowania tekstu

Łańcuch Markowa to system, który przewiduje przyszłe wyniki systemu w obecnych warunkach w oparciu o wyniki poprzednie. W naszym przykładzie używamy łańcuch Markowa do generowania tekstu na podstawie wcześniej załadowanego pliku tekstowego.

## Używanie łańcucha Markowa do generowania tekstu

Graficzna reprezentacja łańcucha jest pokazana na poniższym rysunku:

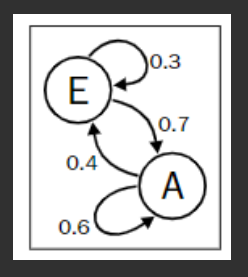

Jak widać na rysunku, węzeł E ma 70 procent prawdopodobieństwa, że znajdzie się w węźle A i 30 procent prawdopodobieństwa, że pozostanie na miejscu. Podobnie węzeł  $\overline{A}$  ma 40 procent szans na przejście do węzła E i 60 procent szans na pozostanie w miejscu.

## **Bibliografia**

- plik 3Statistics\_Haskell
- http://en.wikipedia.org/wiki/File:Correlation\_coefficient.gif
- http://kfe.fjfi.cvut.cz/ kucharik/edu/PF/1/lit/Landau\_Paez-CP\_Python-2018.pdf
- https://pl.wikipedia.org/wiki/Statystyka
- https://zerodha.com/varsity/chapter/moving-averages/
- http://www.stat.yale.edu/Courses/1997-98/101/linreg.htm
- https://brilliant.org/wiki/markov-chains/

<span id="page-15-0"></span>**The End**